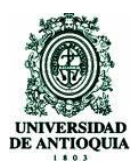

## **INVENTARIO DOCUMENTAL DEL FONDO ACUMULADO DEL ARCHIVO MUNICIPAL DE LA CEJA DEL TAMBO**

## **Por ALEXIS CASTAÑEDA CASTAÑEDA**

**Coordinador de práctica Jaime Alberto Gómez**

**Informe final de Práctica Académica**

**PRACTICAS ACADÉMICAS**

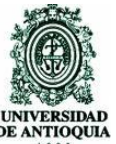

**UNIVERSIDAD DE ANTIOQUIA SECCIONAL ORIENTE (EIB)TECNOLOGÍA EN ARCHIVISTICA IV 2008**

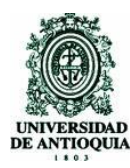

DEANTIQUEMA<br>DE ANTIQUEM<br>**ESCUELA INTERAMERICANA DE BIBLIOTECOLOGÍA TECNOLOGÍA EN ARCHIVISTICA**

## **TABLA DE CONTENIDOS**

- **1. INTRODUCCIÓN**
- **2. JUSTIFICACIÓN**
- **3. OBJETIVOS.**
- **4. DIAGNÓSTICO FINAL**
- **5. CRONOGRAMA DE ACTIVIDADES**
- **6. NORMATIVIDAD**
- **7. BIBLIOGRAFÍAS**
- **8. CONCLUSIONES**
- **9. ANEXOS**

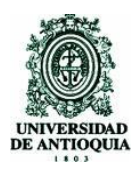

# **1. INTRODUCCIÓN**

Es relevante e importante que después de un proceso de formación educativa se realice este proyecto de práctica, el cual tiene todos los parámetros que identifican un excelente aprendizaje y un excelente desempeño laboral, para fortalecer el que hacer archivístico, brindando mecanismos de apoyo que permitan la adecuada administración de la documentación y un gran sentido de pertenencia para con la misma e igualmente para la tecnología.

Se realizó un inventario en el archivo municipal de La Ceja del Tambo que es el resultado de un proceso investigativo el cual debe adecuarse de manera rigurosa al cumplimiento ordenado de los pasos de una metodología de trabajo; dependiendo del rigor de la disciplina archivística y la normatividad expedida por el AGN.

El inventario se han planteado como una necesidad en vista a diferentes falencias y obstáculos que ha medida se vienen presentando en el archivo por parte de la administración municipal y la administradora documental del archivo. Dicha herramienta ira acompañada de una base de datos en Excel que permite el ingreso de nuevos campos y un fácil manejó y recuperación rápida de información.

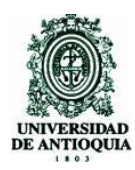

# **2. JUSTUFICACIÓN**

Los archivos por tradición se han identificado, por lo menos en nuestro país, con una acumulación incontrolable de papeles y documentos que se guardan en un depósito local sin ningún criterio técnico de organización. A tal punto ha llegado el descuido de los archivos que, víctimas de agentes físicos y biológicos, se pone en peligro su permanencia como fuente para la toma de decisiones y la investigación histórica es por ende que las directivas del archivo municipal de la Ceja del Tambo y la administración municipal quieren darle un nuevo ámbito y reconocer la importancia y vitalidad del archivo de modo que quieren implementar diferentes procesos archivísticos con mira a un excelente desempeño y correcto control, manejo de la documentación que reposa en dicho archivo; el fin de conservarla y ponerla a disposición por sus valores y como patrimonio documental de procesos.

Entre los diferentes procesos en miras a aplicar en el archivo encontramos la elaboración y aplicación de un inventario único documental que facilite las consultas debido a que no se cuenta con ningún otro mecanismo que facilite rápido acceso a los documentos solicitados y además como el instrumento que da cuenta de toda documentación o todo documento que repose en el archivo;

Y sirva de base para proyectos a futuro como lo son un programa de gestión documental (PGD) y las tablas de retención documental (TRD).

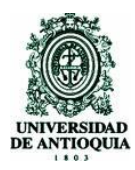

## **3. OBJETIVOS**

### **GENERAL**

1 Realizar el informe final de practica teniendo en cuenta aspectos, experiencias del trabajo realizado como propuesta de practica la realización del Inventario de la documentación del Fondo Acomunado del archivo Municipal de la Ceja del Tambo.

## **ESPECÍFICOS**

- 1. Adoptar el formato de Inventario Único Documental establecido en el Acuerdo 038 del 20 de septiembre de 2002 expedido por el Archivo General de la Nación.
- 2. Utilizar una plantilla en Excel como medio de sistematización, control y consulta para el formato de inventario.
- 3. Identificar la documentación del Fondo Acumulado de carácter histórico.
- 4. Presentar un diagnóstico inicial y final.
- 5. Crear un instrumento que permita agilizar las consultas internas y externas a partir del inventario único.

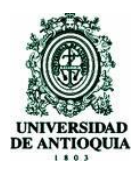

# **04 DIAGNÓSTICO FINAL**

El proyecto de grado comienza con la necesidad de aportar a una institución mis conocimientos, en el ámbito profesional, de lo aprendido durante mi tiempo de preparación y como no hacerlo para el archivo central del municipio de la ceja. El presente proyecto inicia con la reunión y presentación de la propuesta de práctica, ante las directivas del archivo municipal en cabeza de la señora: Nora Patricia Florez Castañeda; dicha propuesta fue aceptada después de inconvenientes por el cambio de personal.

En el aspecto práctico se da inicio, realizando un recorrido por el archivo con el fin de recolectar información para elaborar un informe inicial e igualmente para identificar y seleccionar la documentación sobre la cual implementaría el proceso archivístico (inventario documental).

La documentación seleccionada fue la de la subsección personal o departamento de personal, lo anterior se debe a las reestructuraciones que han cambiado en varias ocasiones de nombre; se opto por dicha subsección debido al interés por parte del los administradores del archivo de tener un mecanismo para acceder y consultar de forma rápida la información, todo se debe a que la documentación de la subsección de departamento de personal a pesar de que se hace muy esporádicamente es una de las mas consultadas por el personal del municipio pues son ellos los directamente involucrados con dicha documentación.

#### **INFORME INICIAL**

El territorio de lo que hoy es La Ceja estuvo habitado por los indios Tahamies, tribu pacífica dedicada a las labores agrícolas. Principalmente al cultivo del maíz. La ocupación de la Corona Española se dió hacia el año 1541 cuando Álvaro de Mendoza, lugarteniente del conquistador Jorge Robledo, adelantó una expedición por el altiplano del Oriente Antioqueño y descubrió un valle extenso, de cristalinas aguas y verdes praderas que denominó en principio Valle de Santamaría, conocido hoy como Valle de La Ceja del Tambo, que fue elevada a la categoría de municipio en 1855.

Hoy por hoy, el Municipio de La Ceja del Tambo en su administración municipal tiene como objetivos implementar mecanismos de selección y ubicación de

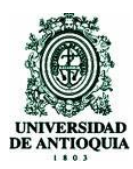

personal idóneo y desarrollar programas de capacitación permanente que a su ves permitan un diseño de estrategias efectivas de revisión periódica para el manejo de los recursos humanos, físicos y financieros dando cabida a la estandarización de procesos al interior de la administración con el fin de hacerlos mas económicos y efectivos estableciendo espacios de interacción permanente con la comunidad; entendiendo este ultimo como vital a la hora de crear sentido de pertenencia en cada uno de los habitantes, con miras a que estos adopten las costumbres y reconozcan su pasado como patrimonio histórico, cultural y propio del que hacer cotidiano, registrado en miles de historias de personas ordinarias o no , que se relacionan de alguna manera con el municipio en situaciones extraordinarias y habituales.

Las denuncias de cientos de personas y que en ocasiones aun esperan respuesta, comparten espacio con las actas de Concejo municipal al igual que con certificados de egresos entre otros documentos competentes a la Administración municipal en el Archivo General del Municipio de La Ceja del Tambo el cual cuenta con alrededor de 600mt. Lineales de documentación y a los cuales a partir de nuestros conocimientos se pretende contribuir con algunos procesos que mejoren el estado de conservación de los mismos. (Ver anexo CD fotos del municipio de la ceja)

#### **ARCHIVO GENERAL DEL MUNICIPIO DE LA CEJA**

El Archivo General del Municipio de La Ceja fue creado por el acuerdo 020 del 12 de marzo de 1989 por el Concejo Municipal de La Ceja en uso de sus facultades legales; su sistema de operación es descentralizado con control central, de tal modo que exista interacción entre las diferentes fases archivísticas y que sea a partir de este centro donde se ejerza el control sobre la totalidad del acervo documental de la entidad. Este archivo asume las funciones de Archivo central e histórico y recibe documentación por transferencias de las diferentes dependencias de la Administración municipal.

El archivo general del Municipio de La Ceja como dependencia de su administración esta regido por la misión y la visión de esta municipalidad:

*Su misión:* Recomponer, promover y potencializar el desarrollo social enmarcado en el dinamismo de la pujanza de la sociedad cejeña, resumiendo sus necesidades básicas insatisfechas y generando una nueva oportunidad para la

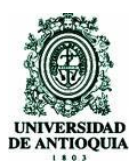

inversión social que propenda por el mejoramiento integral e integrado de las condiciones del mejor de los paisajes, en consonancia con las políticas de desarrollo local, regional, nacional e internacional.

*Su visión:* La Ceja del Tambo se proyecta al 2007 como un municipio limpio, ordenado, competitivo, educado y educador, en el territorio del oriente Antioqueño para la inversión y el desarrollo social, a través de empresas de agroindustria, turismo, recreación, tecnología y de servicios en el escenario del mejor de los paisajes.

(Ver anexo CD fotos del archivo municipio de la ceja)

#### **DEPARTAMENTO DE PERSONAL (GESTION HUMANA)**

La subsección departamento de personal dentro del organigrama institucional del Municipio de la ceja del tambo proviene de la sección secretaria de gobierno y convivencia ciudadana y a su vez dentro del fondo alcaldía Municipal de la Ceja; dicha subsección tiene como función principal: elevar la calidad humana y profesional del personal; su nivel de compromiso, motivación, capacitación y habilidades para promover su bienestar laboral y familiar.

La subsección de departamento de personal posee aproximadamente 25 metros lineales de documentación; con un promedio de consulta no muy frecuente se realiza esporádicamente, según sus funcionarios. Del volumen ya mencionado se pretende intervenir la mayor cantidad posible; con relación a los conocimientos adquiridos dentro del periodo de estudio en el transcurrir de la tecnología.

La documentación esta soportada en papel y esta ubicada en estanterías metálicas de 6 anaqueles con un espacio reducido entre cada uno y ubicadas en unidades de conservación tales como carpetas, tomos y legajos dentro de cajas dexacificadas.

En la subsección de departamento de personal encontramos documentación que data desde el año 72, 82 y de este ultimo año en adelante consecutivamente año por año hasta el 2005; en esta oficina encontramos variedad de documentos tales como: acuerdos, hojas de vida, contratos, comprobantes, afiliaciones, documentación de comfama, documentos del sindicato (SINTRASEMA), registros civiles, seguros, solicitudes(de vacaciones etc.), autorizaciones, reclamaciones,

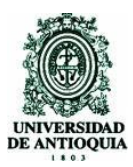

correspondencia enviada y recibida, oficios, nómina del personal, horarios de trabajo, memorandos, resoluciones convocatorias, listados del personal, contratos (profesores), I.S.S afiliaciones, I.S.S. incorporaciones, quejas, reclamos, entre otros.

La documentación de dicha subsección cuenta con un sistema de ordenación a grandes rasgos y no de forma rigurosa ni mucho menos estricta de forma cronológica: en general la documentación se encuentra en buen estado a pesar de la posibilidad de ser afectados por factores que atentarían y son de constante amenaza para la documentación como lo son la humedad y el polvo entre otros y que en cualquier momento pueden ser la causa de daños y alteraciones para dicha documentación, e inclusive la pérdida parcial o total de la documentación la cual es vital para la comunidad y de relevante importancia como patrimonio histórico documental del Municipio.

La sucesión debido a las diferentes reestructuraciones de la administración pública ha cambiado de nombre en varias ocasiones; encontramos:

- 1 El decreto 008 de junio 18 por el cual se organiza la secretaria general y sus dependencias y se dictan otras disposiciones, aparece con el nombre de **personal.**
- 2 El decreto 143 de junio 28 de 1991por el cual se reorganiza la secretaria general y se dictan otras disposiciones. aparece con el nombre de oficina de personal.
- 3 El decreto 200 de julio 07 de 1995. aparece con el nombre de departamento de personal.

(Ver anexo CD fotos de la subsección)

Lo anterior es para mencionar y contextualizar un poco sobre el municipio el archivo y la subsección a la cual realicé mi proyecto; ahora entrando un poco mas en materia en el proyecto que realice para con dicha documentación opto por realizar el inventario documental en su estado natural teniendo en cuenta toda la normatividad existente y adoptando la planilla o formato único de inventario documental.

Se tenia pensado realizar 2 procesos simultáneos la recolección de información y posteriormente esta información ingresarla por medio del computador a una base de datos la cual se realizo en Excel. Pero se presentaron varios inconvenientes con el equipo de cómputo debido a que es un poco antiguo y obsoleto no posee

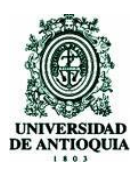

los mecanismos para guardar el informe ni la base de datos tales como: (diskette, quemador de CD Lo anterior es para mencionar y contextualizar un poco sobre el municipio el archivo y la subsección a la cual ejecuté mi proyecto; ahora entrando un poco mas en materia en el proyecto que realice para con dicha documentación opto por realizar el inventario documental en su estado natural teniendo en cuenta toda la normatividad existente y adoptando la planilla o formato único de inventario documental.

Se tenia pensado realizar 2 procesos simultáneos la recolección de información y posteriormente esta información ingresarla por medio del computador a una base de datos la cual se realizo en Excel. Pero se presentaron varios inconvenientes con el equipo de cómputo debido a que es un poco antiguo y obsoleto no posee los mecanismos, salidas USB, Internet.).

Por este motivo únicamente durante un periodo de tiempo solo recopile información esta labor se realizo de la siguiente manera:

- **Identifique las cajas de la subsección.**
- A medida que se intervenían las cajas les coloca su respectivo número.

Nota: en total fueron 32 cajas enumeradas de 1 hasta 32 consecutivamente, lo anterior se realizo debido a que algunas de las cajas no poseían una numeración que las identificara, otras tenían numeración repetida entonces con el aval de las directivas del archivo se opto por una numeración nueva tanto para las cajas como para las carpetas.

- Caja por caja se inspeccionaban las carpetas séles colocaba un numero consecutivo.
- Se anotaba en el cuaderno de notas o de apuntes el titulo de la carpeta y las fechas extremas los cuales son los elementos o dataos vitales para ingresar a la base de datos.
- Se recopila información de diferentes carpetas como lo son: actas, decretos, resoluciones etc. Para realizar simultanea mente dentro de la base de tatos un índice

Las directivas del archivo me informaron que reemplazarían el computador del archivo por uno más moderno esta noticia dio una luz de esperanza y de motivación para continuar con mi labor ,esperanza que poco o poco se desvanecía debido a la demora del equipo de cómputo.

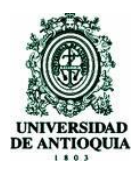

Cabe resaltar que se encontró documentación demasiado desordenada en la que se complico su identificación y la de las fechas extremas; igual mente se encontraron carpetas y documentación que no pertenecían y no tenían ninguna relación con la subsección de departamento de personal esta documentación fue retirada con el aval del las directivas del archivo y fue puesta a su disposición también hay mucha documentación desaparecida que se encuentra en los listados del archivo pero su contenido no esta en las cajas.

La recolección de la documentación se estaba realizando satisfactoriamente pero ya era demasiada y estaba preocupado que de pronto no me diera el tiempo para el ingreso de toda la información recopilada hable con las directivas del archivo y se llego a un acuerdo donde me facilitaban el desplazamiento a la biblioteca municipal a una sala de cómputos pero había un inconveniente. Se podía trabajar siempre y cuando estos estén desocupados o no estén prestando servicio o clase o en horario de consultas que únicamente son 2 horas en la mañana y 2 horas en la tarde.

Debido a que los desplazamientos a la biblioteca y el acoplamiento a los horarios era demasiado incómodos hable con las directivas del archivo y Se llega a un acuerdo y se me permite trabajar en el proceso de ingreso de información al sistema en mi casa; aunque ya habían llevado el nuevo computador tampoco podía acceder a dicho elemento el tiempo solicitado o adecuado debido a que el computador es un elemento esencial y muy utilizado por el personal del archivo y en pocas ocasiones se me es facilitado para realizar mis actividades.

Acá hago un paréntesis y hago énfasis en estos hechos creo que falto compromiso y respeto por parte del municipio para con el documento que regula la practica EL REGLAMENTO DE PRACTICA y para el practicante ALEXIS CASTAÑEDA. Aún que era una práctica solidaria el municipio estaba en la condición de brindarnos y dotarnos de todos los mecanismos, elementos y herramientas necesarias para el correcto desarrollo del proyecto y para el cumplimiento de los objetivos.

El trabajo continuo desde mi casa en le elaboración de la base de datos y el ingreso de toda la información que había recopilado dicho proceso se rehace mas cómodo además puedo tener acceso en tiempo completo al computador. Para que este proceso fuera aceptado o para que fueran certificadas las horas todos los días tenia que estar en contacto por medio de llamadas telefónicas con el archivo

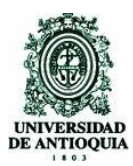

don de especificaba que seguía trabajando con el ingreso de información desde mi casa igualmente daba un reporte del lo que se trabajo el día anterior.

Con respeto a la base de datos se realizo en Excel bajo la planilla del formato único de inventario documental e igualmente dentro de la base de datos se realizo un índice el cual esta interconectado por medio de hipervínculos a carpetas que contienen información especificas entre estas carpetas encontramos: acuerdo, actas, resoluciones entre otras.

Mas exactamente en a los 10 días del mes de mayo culmina el ingreso total de la información que se había recopilado inicialmente y se opta por trabajar de la manera acordada en primera instancia y la cual se realizo de la siguiente manera según lo acordado se trabaja en las horas de la mañana en el archivo con la intervención y recolección de información interactuando directamente con los documentos y en las tardes se trabajaría con la digitación e ingreso de la información recopilada al sistema o base de datos esta ultima la realizaba en el computador de ni casa debido a las limitaciones antes mencionadas.

El 27 de mayo terminó con el ingreso total de información a la base de tatos y comienzo con el proceso de organización y ultimación de detalles de la base de datos este proceso con el fin de organizar y hacer que la base de datos se vea o luzca y este de la mejor manera y en condiciones actas para su manipulación y consulta y para ser evaluada como herramienta primordial de mi proyecto de practica.

En la última semana luego de tener toda la información, la base de datos fotos procedí a la elaboración del informe final.

Durante todo el proceso realice un diario de campo en al cual esta plasmado el diario acontecer y las diferentes actividades y observaciones que día a día se presentaban durante el periodo de tiempo de desarrolló de mi practica académica y el cual se anexa al final de este informe al igual que la base de datos y fotos relevantes del trabajo.

Para finalizar el informe comentare que cumplí a cabalidad con los objetivos y con la realización del proyecto de manera adecuada y responsable teniendo en cuenta que no solo era un trabajo para realizar como prerrequisito para culminar los

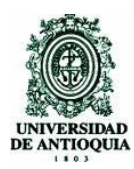

estudios y adquirir el titulo profesional sino como una oportunidad de demostrar y brindar los conocimientos adquiridos y la adquisición de una experiencia que es vital en cuanto a un correcto desempeño laboral; además que al realizar la practica todos salimos favorecidos el municipio o mas bien el archivo con : la adquisición de una herramienta vital como lo es el inventario para el control y consulta rápida de la documentación.

Aun que todo se realizo correctamente se presentaron diferentes inconvenientes pero con fortaleza, valor y madures y ayuda de DIOS se afrontaron y se sobrepasaron.

Los inconvenientes presentados no son otra cosa que lo que a diario se nos presenta cuando estamos ejerciendo nuestra profesión primordial mente si somos tecnólogos en archivística; como es notable a la vista de todos nuestra profesión o mas bien los archivos para las diferentes instituciones especial mente las publicas no son de mucho agrado debido a que lo ven como un montón de papeles que no sirven para nada. Es en este momento y cuando las empresas tienen estos pensamientos que debemos salir a flote y demostrar que somos unos verdaderos administradores documentales y cambiar esos pensamientos esas ideologías y convertir ese montón de papeles en un conjunto de documentos vitales para la toma de decisiones y además como fuente de historia y patrimonio cultural no solo de la entidad sino del municipio, el departamento y aun mas visionarios como patrimonio de nuestro país.

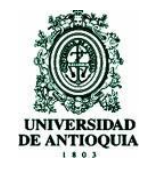

### **CRONOGRAMA DE ACTIVIDADES**

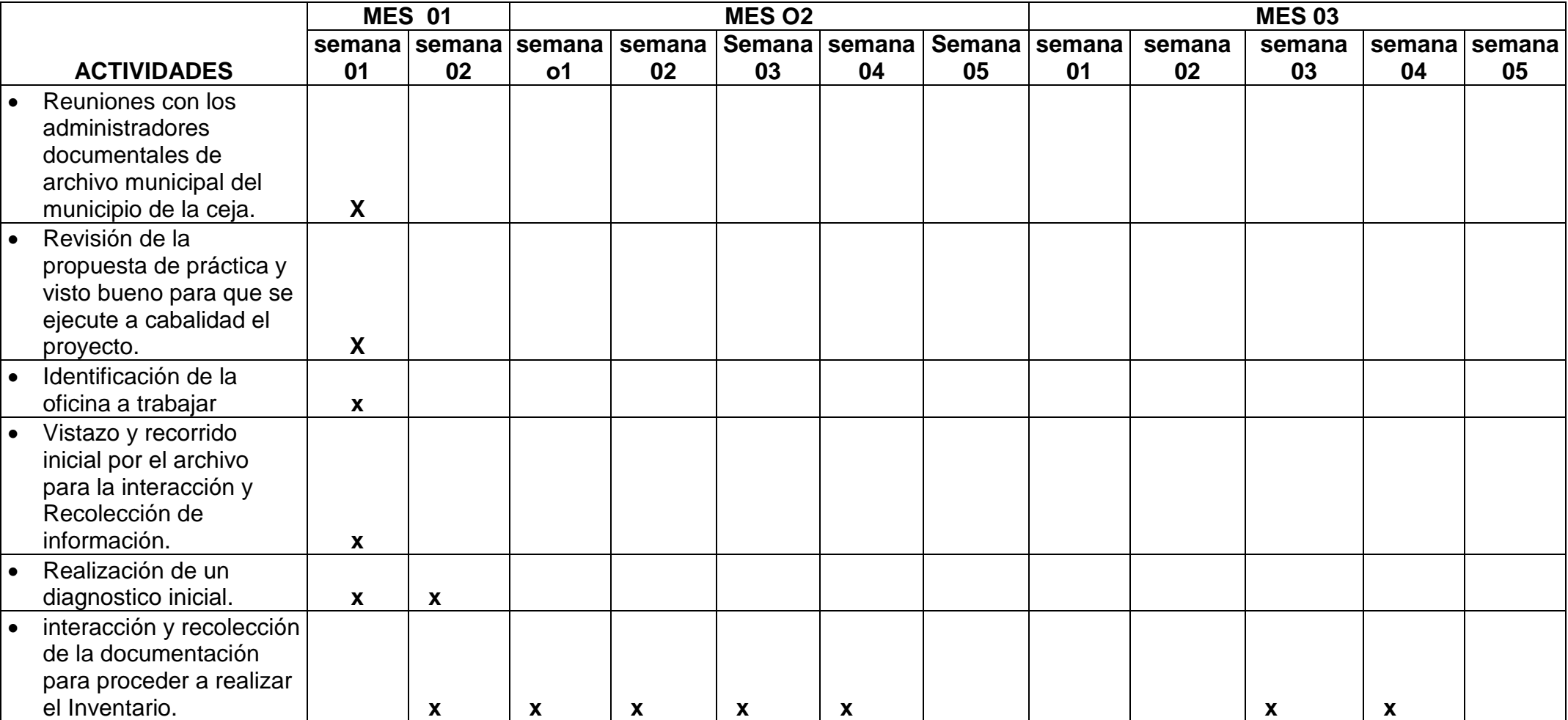

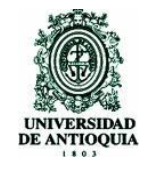

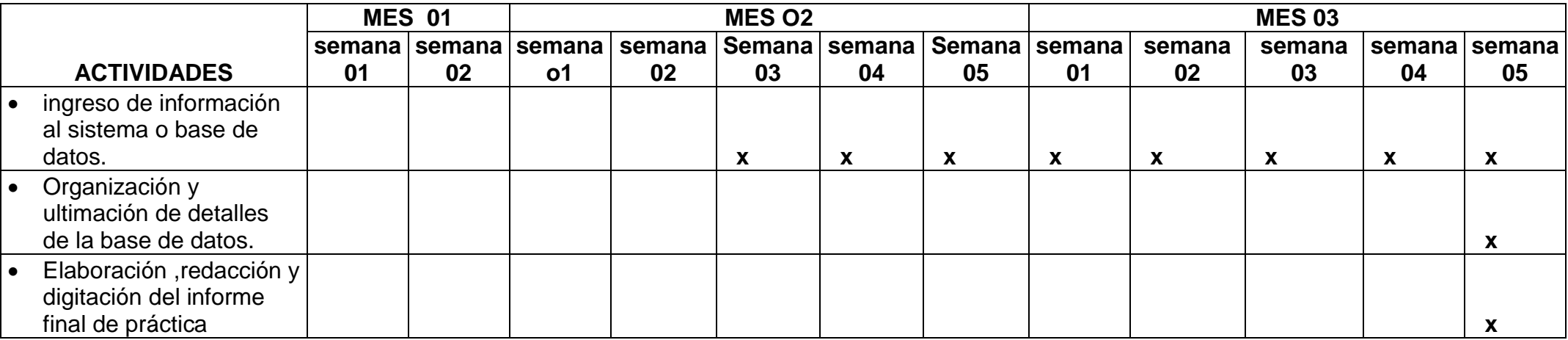

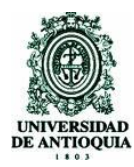

## **6. NORMATI VIDAD**

Acuerdo 39 de 2002 (Octubre 31): Por el cual se regula el procedimiento para la elaboración y aplicación de las Tablas de Retención Documental en desarrollo del artículo 24 de la Ley 594 de 2000.

Acuerdo 42 de 20002 (Octubre 31): por el cual se establecen los criterios para la organización de los archivos de gestión en las entidades públicas y las privadas que cumplen funciones públicas, se regula el Inventario Único Documental y se desarrollan los artículos 21, 22, 23 y 26 de la Ley General de Archivos 594 de 2000.

EL CONSEJO DIRECTIVO DEL ARCHIVO GENERAL DE LA NACIÓN,

En ejercicio de las facultades que le confiere la Ley 80 de 1989, artículo 76 de la Ley 489 de 1998 y la Ley General de Archivos 594 de 2000.

Acuerdo 07 del 29 de junio de 1994 de la Junta Directiva del Archivo General de la Nación.

Artículos 7, 8 y 9 de la Ley 594 de 2000.

Artículo 24 de la Ley 594 de 2000. "Obligatoriedad de las tablas de retención. Será obligatorio para las entidades del Estado elaborar y adoptar las respectivas tablas de retención documental.

Acuerdo 07 de junio 29 de 1994, emanado de la Junta Directiva del Archivo General de la Nación de Colombia "Por el cual se adopta y se expide el Reglamento Ceneral de Archivos".

Ley 594 de julio 14 de 2000, del Congreso de Colombia, "Por medio de la cual se dicta la Ley General de Archivos y se dictan otras disposiciones".

Acuerdo 39 de octubre 31 de 2002, emanado del Consejo Directivo del Archivo General de la Nación "Por el cual se regula el procedimiento para la elaboración y aplicación de las Tablas de Retención Documental en desarrollo del Artículo 24 de la Ley 594 de 2000".

Acuerdo 038 de 2002(Septiembre 20) por el cual se desarrolla el artículo 15 de la Ley General de Archivos 594 de 2000.

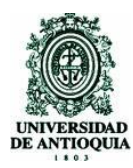

# **7. BIBLIOGRAFÍAS**

http://www.alcaldiabogota.gov.co/sisjur/normas/Norma1.jsp?i=6349

http://www.javeriana.edu.co/archivo/02\_sistema\_de\_arch/documentosoficina/plan\_ general\_de\_organizacion\_en\_los\_ACF.pdf

http://www.archivogeneral.gov.co/files/nar/acuerdos/A042-02.rtf

http://www.manizales.unal.edu.co/archivo/normatividad.php

http://www.modernizacionsecretarias.gov.co/adminFiles/Hv%20Acuerdo%20038% 20de%202002.doc

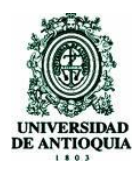

## **8. CONCLUSIONES**

Debido a la gran expectativa por compartir nuestros conocimientos de la mejor manera se realizó la práctica académica. La anterior con varios fines importantísimos como lo son : la motivación de terminar el ultimo eslabón de la carrera para obtener el titulo de profesional y al mismo tiempo compartir con una institución lo aprendido durante los periodos de estudio ; realizar una retroalimentación de conocimiento de las personas que están en dicha institución y lomas importante fue la recolección de experiencias que de seguro serán de vital importancia en mi futuro las cuales serán valiosos para ejercer correctamente mi profesión y obtener un excelente desempeño laboral.

Más que mi proyecto de grado es una experiencia que me permitió identificar un mundo de aspectos de cómo funcionan o laboran las instituciones y que en ocasiones se torna negligentes para con los archivos debido al poco interés y desconocimiento del verdadero valor que poseen los documentos como fuente de patrimonio histórico y toma de decisiones.

En cuanto a la realización del inventario en el archivo central de el municipio de la ceja del tambo es relativamente importante debido a que ya que este no posee un mecanismo como tal que le permita o le facilita el conocimiento y el control total de la documentación existente que le permita y le facilite la consulta y el acceso rápido para la toma de decisiones de una manera eficiente y eficaz.

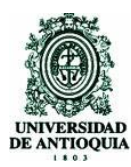

## DEANTIOQUIA<br>DE ANTIOQUIA ESCUELA INTERAMERICANA DE BIBLIOTECOLOGÍA **TECNOLOGÍA EN ARCHIVISTICA**

# **9. ANEXOS**

- **1** CD con base de datos y fotos.
- **2** Fotos municipio, archivo, subsección, documentación y realización de los procesos
- **3** Diario de campo de las actividades realizadas